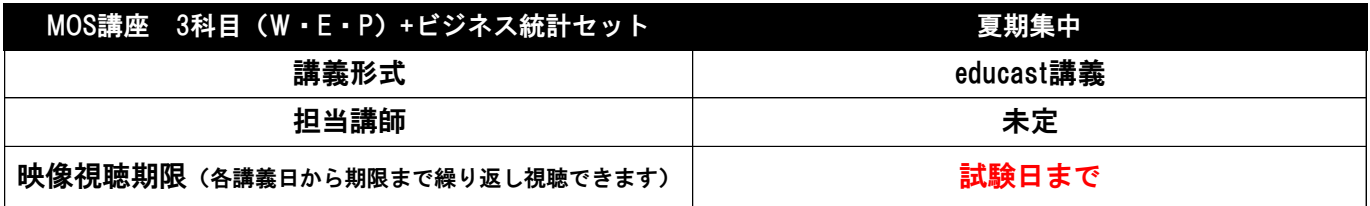

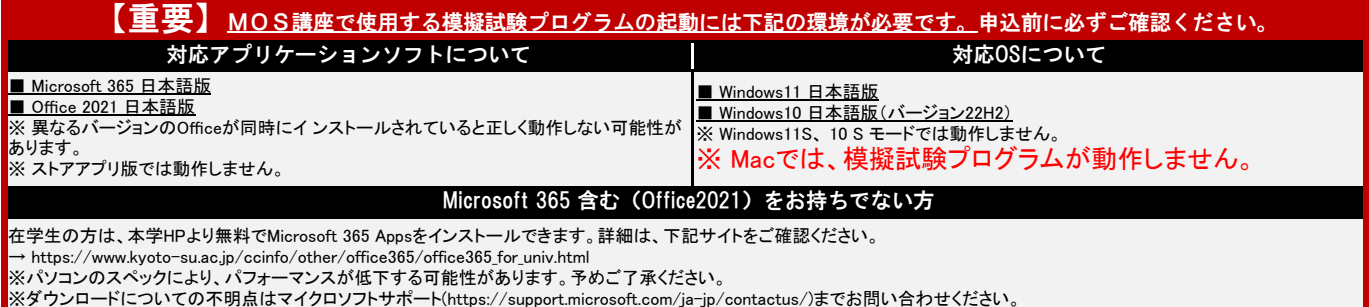

## 2024年度 ◆カリキュラム(Word)

2024/2/28更新版

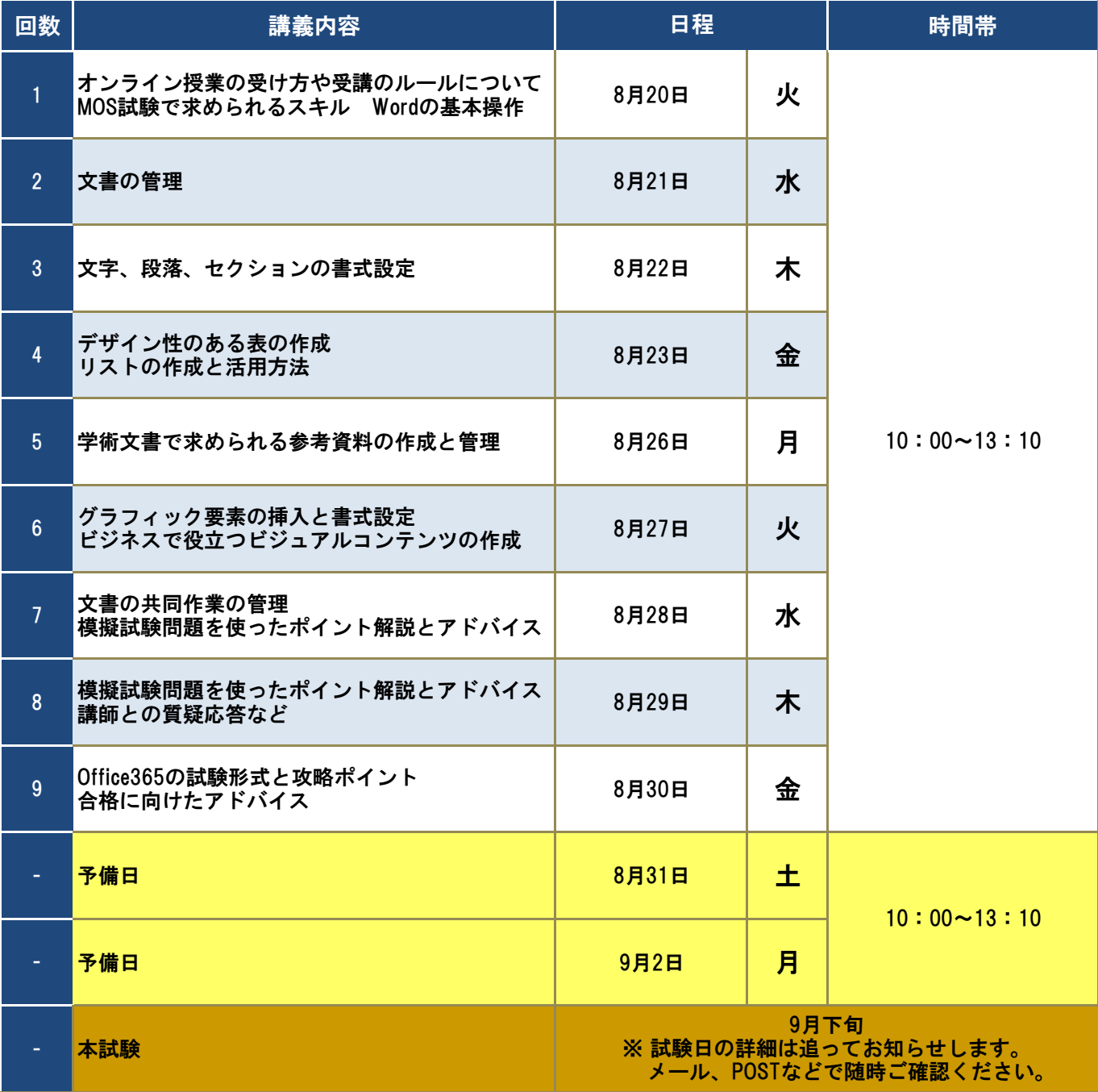

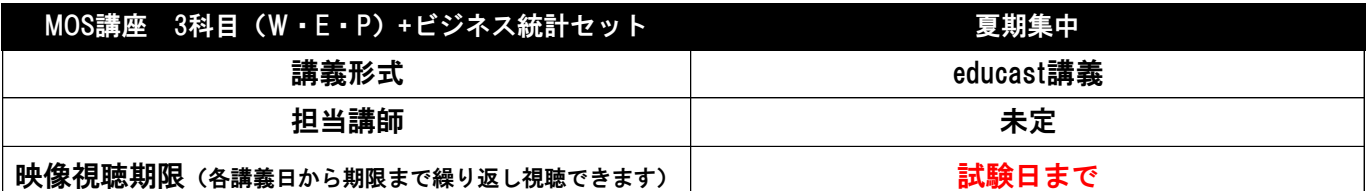

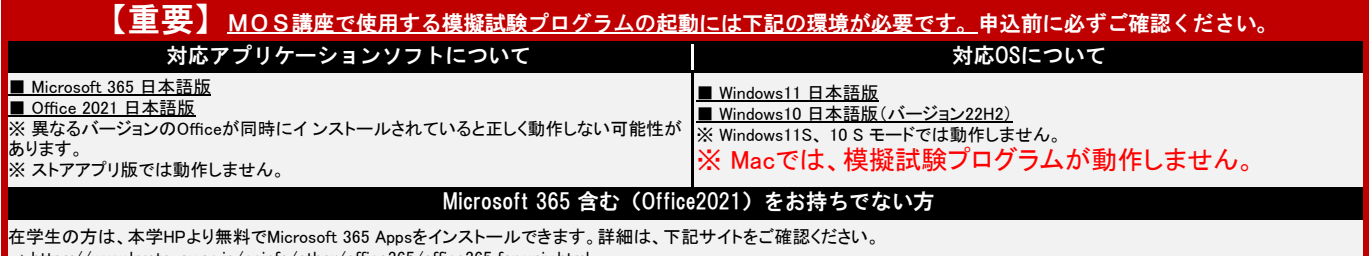

→ https://www.kyoto-su.ac.jp/ccinfo/other/office365/office365\_for\_univ.html<br>※パソコンのスペックにより、パフォーマンスが低下する可能性があります。予めご了承ください。<br>※ダウンロードについての不明点はマイクロソフトサポート(https://support.microsoft.com/ja-jp/contactus/)までお問い合わせください。

## 2024年度 ◆カリキュラム(Excel)

2024/2/28更新版

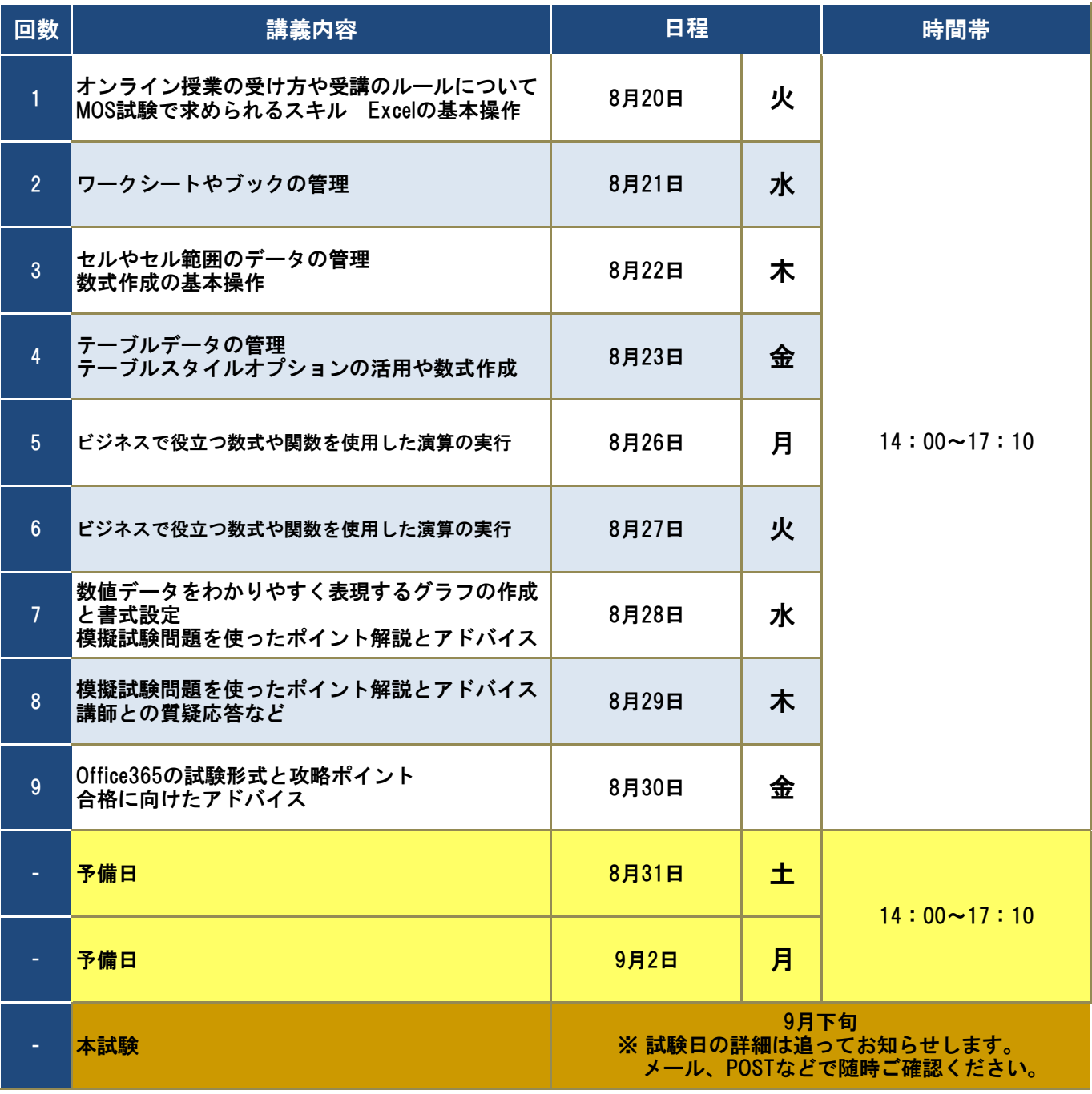

京都産業大学 資格サポート室

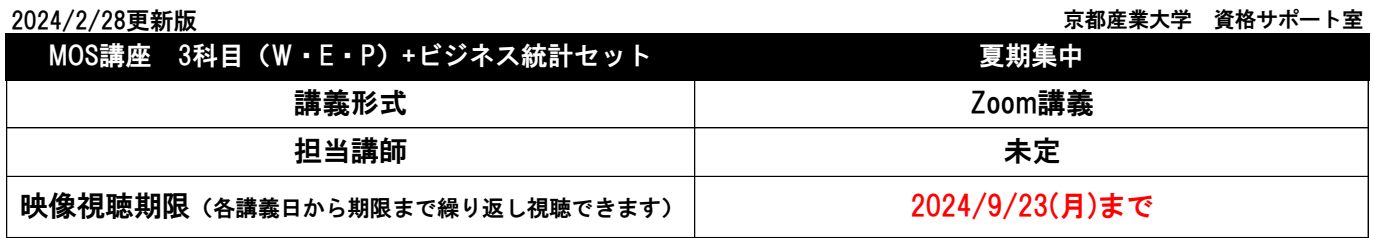

## 2024年度 ◆カリキュラム(ビジネス統計スペシャリスト)

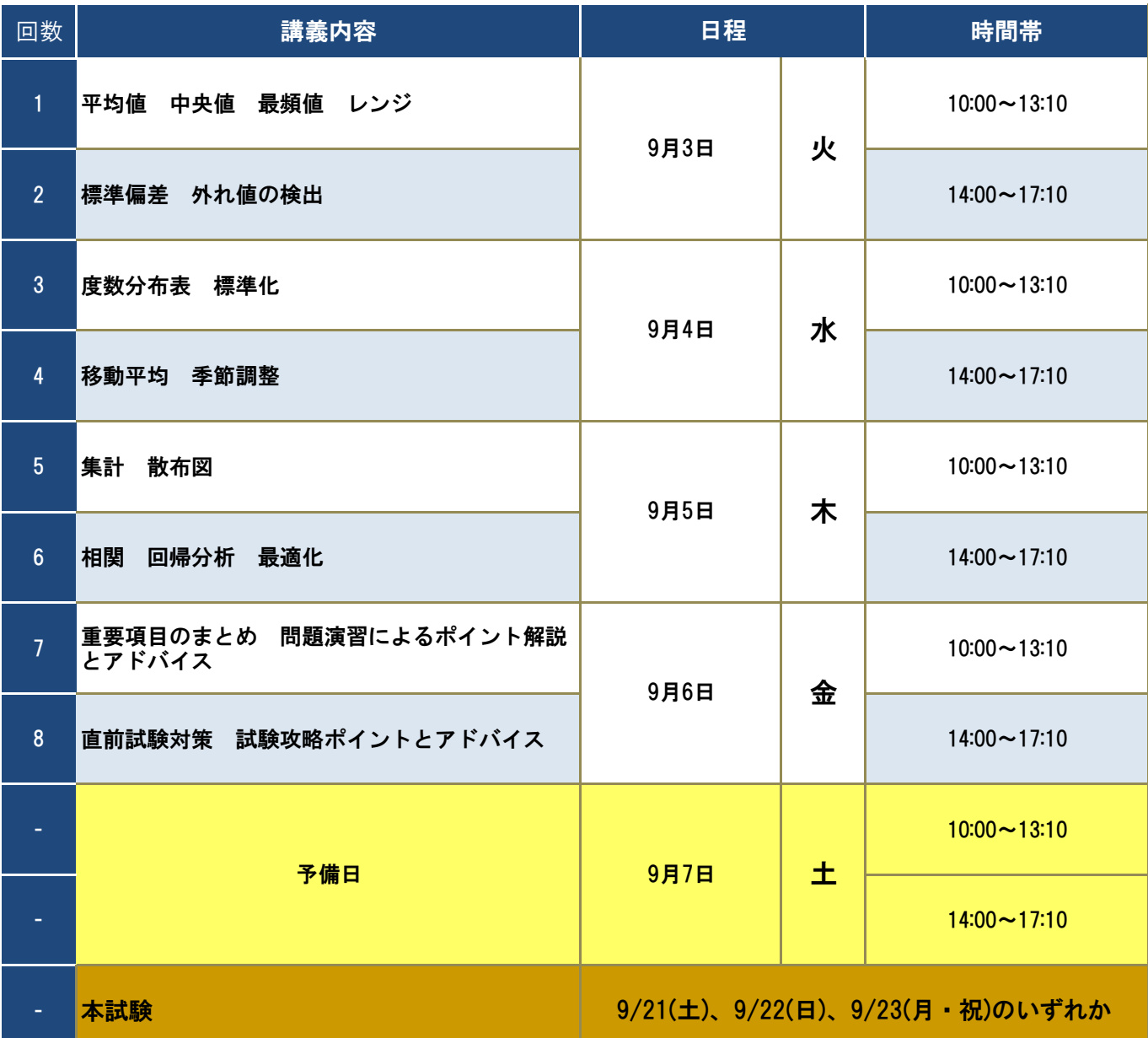

I

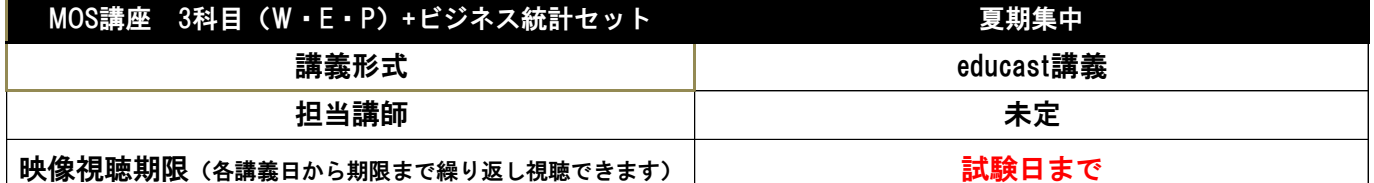

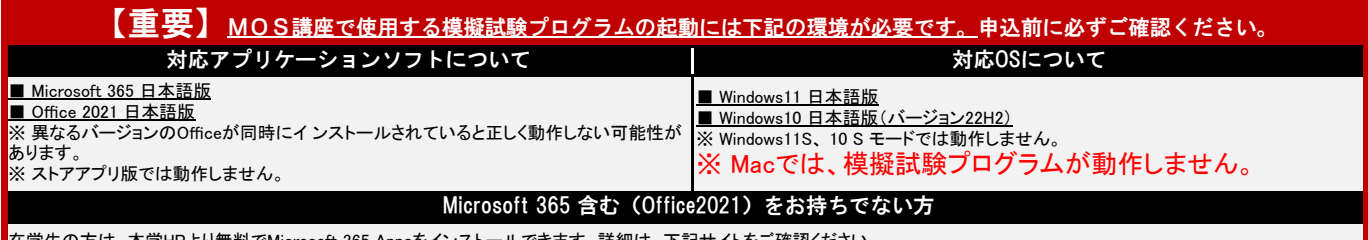

在学生の方は、本学HPより無料でMicrosoft 365 Appsをインストールできます。詳細は、下記サイトをご確認ください。<br>→ https://www.kyoto-su.ac.jp/ccinfo/other/office365/office365\_for\_univ.html<br>※パソコンのスペックにより、パフォーマンスが低下する可能性があります。予めご了承ください。<br>※ダウンロードについての不明点はマイクロソフトサポート(https

## 2024年度 ◆カリキュラム(PowerPoint)

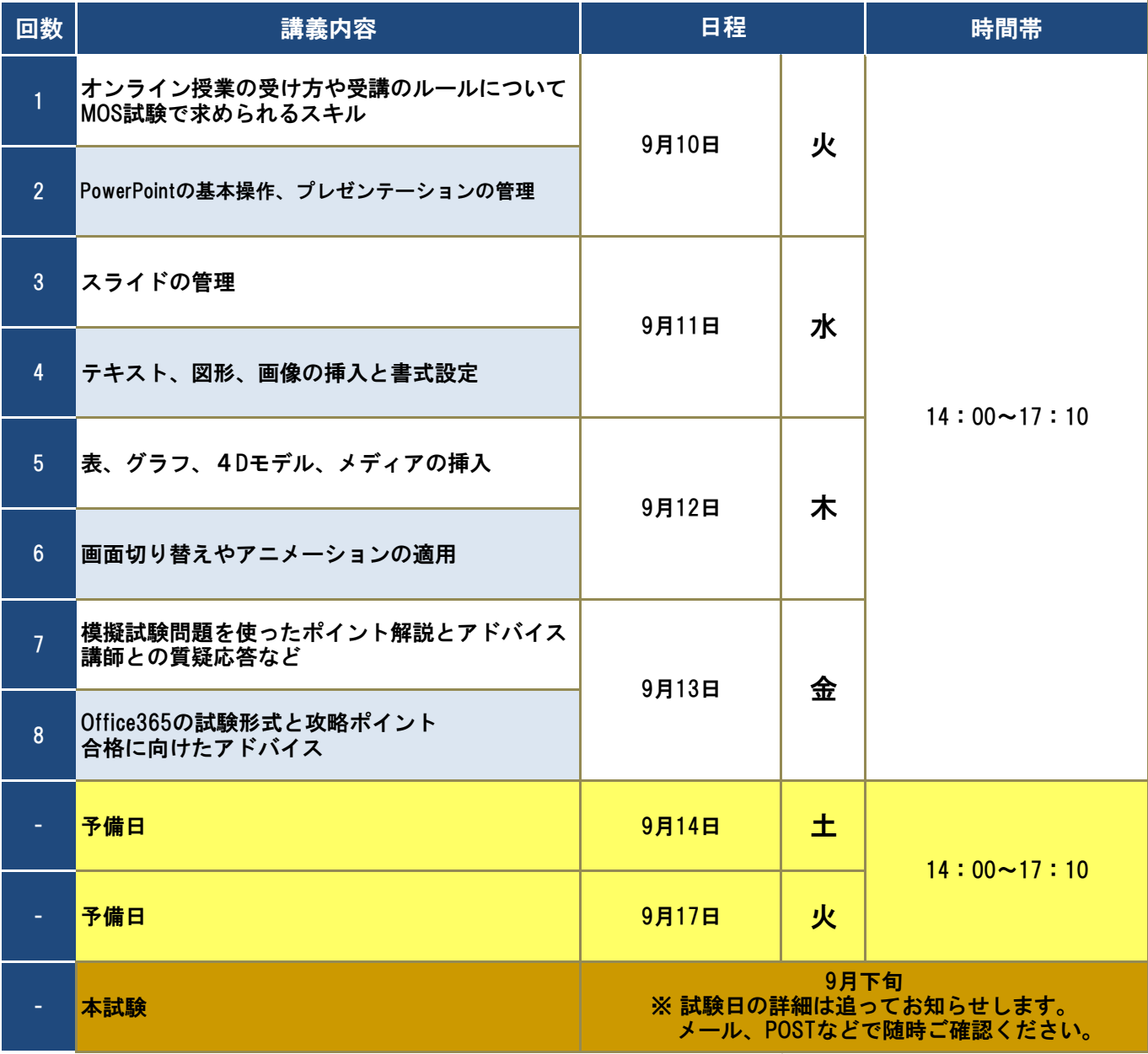